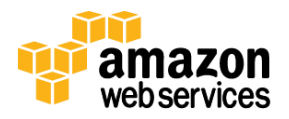

# **SAP Business One, Version for SAP HANA, on the AWS Cloud**

Small businesses can now access all the benefits of SAP Business One, version for SAP HANA, on the Amazon Web Services (AWS) cloud. SAP has tested and certified SAP Business One, version for SAP HANA, for production deployment on the AWS cloud.

## **Benefits of using AWS for SAP Business One**

**Lower total cost of ownership (TCO).** The AWS cloud offers a reliable and secure SAP-certified cloud platform that enables businesses to quickly deploy SAP solutions and reduce the TCO of running SAP systems by up to 71%, compared with a traditional on-premises infrastructure.<sup>1</sup>

**OpEx instead of CapEx.** Replace the fixed capital expense (CapEx) for IT hardware with variable operational expense (OpEx).

**Speed and agility.** With AWS you don't have to wait days, weeks, or even months for capital to be approved and infrastructure to be procured and provisioned. You can deploy the infrastructure to support SAP Business One, version for SAP HANA, quickly and easily.

**Elasticity and flexible capacity.** Eliminate the guesswork on your infrastructure capacity needs by provisioning only the amount of resources required. Scale resources up or down as needed, and leverage on-demand access to compute, storage, and network capacity to meet your SAP sizing needs.

# **Certified configurations**

l

SAP has certified the following instances for SAP Business One, version for SAP HANA, production deployments on the AWS cloud platform. The amount of memory required for your HANA deployment will primarily dictate which instance type you use.

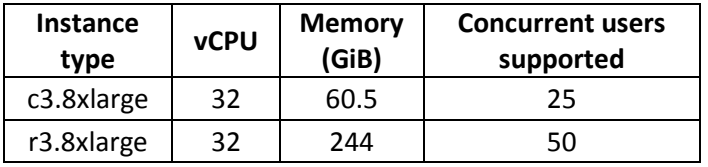

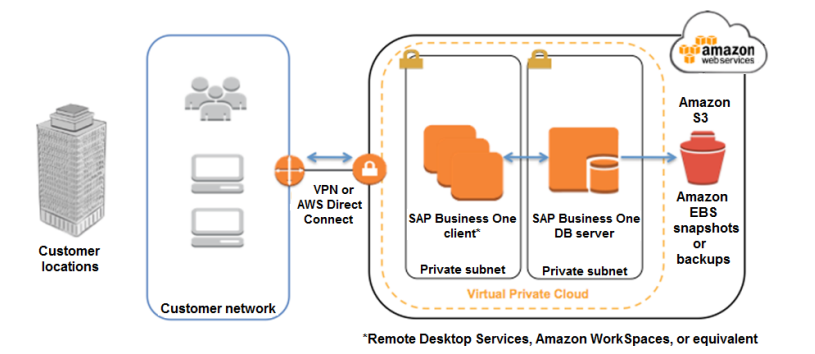

<sup>1</sup> VMS AG. *TCO Study for SAP on Amazon Web Services (AWS)*. Heidelberg: February 2013. [\(http://media.amazonwebservices.com/VMS\\_EN\\_TCO\\_Study\\_AWS\\_302.pdf\)](http://media.amazonwebservices.com/VMS_EN_TCO_Study_AWS_302.pdf)

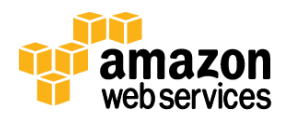

#### **Options for hosting the client for SAP Business One:**

- Use an AWS instance running Microsoft Windows Server with Remote Desktop Services over HTTPS, and Remote Desktop Gateway (RD Gateway) for secure access. For an example of how this can be configured, see the Remote Desktop Gateway Quick Start a[t https://docs.aws.amazon.com/quickstart/latest/rd-gateway/.](https://docs.aws.amazon.com/quickstart/latest/rd-gateway/)
- Use Amazon WorkSpaces, which is a managed desktop computing service in the cloud, to host your own custom Business One client desktops. For more information, go to [http://aws.amazon.com/workspaces/.](http://aws.amazon.com/workspaces/)
- Use a third-party client solution on AWS, such as Citrix XenApp or a SAP-supported equivalent.

### **Sample pricing**

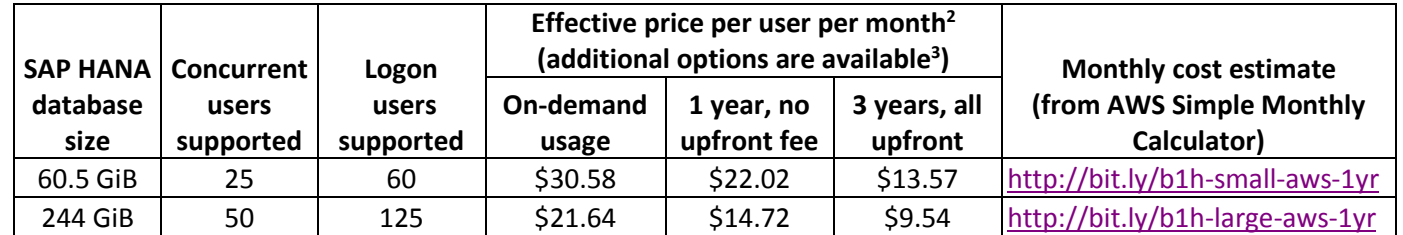

Sample pricing estimates include:

- 1 Amazon Elastic Compute Cloud (Amazon EC2) instance for the SAP HANA database and SAP Business One server components
- 1 Amazon EC2 instance for hosting the client for SAP Business One
- Persistent storage provided by Amazon Elastic Block Store (Amazon EBS) for both client and server virtual machines
- Off-instance Amazon Simple Storage Service (Amazon S3) storage for SAP HANA database backups
- Data transfer out costs
- Microsoft Windows Server and SUSE Linux Enterprise Server operating system licenses

Not included:

l

- AWS support fees, which vary depending on the support model you choose
- Remote Desktop Services licenses
- SAP HANA database or SAP Business One license

### **Getting started**

For information about how to get started and best practices for running SAP Business One, version for SAP HANA, on AWS, see *SAP Business One, Version for SAP HANA, on the AWS Cloud* [\(https://docs.aws.amazon.com/quickstart/latest/sap-b1-hana/\)](https://docs.aws.amazon.com/quickstart/latest/sap-b1-hana/).

For additional information about SAP solutions on AWS, visit the Amazon Web Services and SAP section of the AWS website [\(http://aws.amazon.com/sap\)](http://aws.amazon.com/sap). You can contact us by using the form at [http://aws.amazon.com/sap/interest.](http://aws.amazon.com/sap/interest/)

© 2016, Amazon Web Services, Inc. or its affiliates. All rights reserved.

<sup>&</sup>lt;sup>2</sup> Sample pricing is provided for illustrative purposes only and is not a quote. Prices are subject to change.

<sup>3</sup> Reserved Instances provide you with a significant discount compared to on-demand instance pricing. Se[e http://aws.amazon.com/ec2/purchasing](http://aws.amazon.com/ec2/purchasing-options/reserved-instances/)[options/reserved-instances/](http://aws.amazon.com/ec2/purchasing-options/reserved-instances/) for more details and options in addition to those presented in the examples.